# TD NUMÉRIQUE POUR LA PHYSIQUE <sup>N</sup>°5 – MODÉLISATION DE <sup>L</sup>'ATMOSPHÈRE

### *Description du TD*

On veut, selon le modèle utilisé de température en fonction de l'altitude, obtenir les lois d'évolution de la pression atmosphérique et de la masse volumique de l'air, en fonction de l'altitude, jusqu'à 15 km.

On prend comme condition initiale au sol  $P_0 = P(z=0) = 1013$  hPa, et  $T_0 = 15$  °C.

La masse molaire moyenne de l'air (mélange de gaz de composition constante à cette échelle) est  $M = 29.0$  g/mol.

Premier modèle de température : atmosphère isotherme.

Deuxième modèle (modèle international d'atmosphère standard en aéronautique) : évolution linéaire du sol à *T*<sub>0</sub>=15 °C jusqu'à *T*<sub>min</sub>=−60 °C à 11 km, uniforme pour les altitudes supérieures.

#### *Exigibles numériques*

- Résolution d'une équation différentielle avec le solveur.
- Affichage de plusieurs courbes dans la même fenêtre.
- Légende des axes : fonctions xlabel et ylabel dans le module graphique

#### *Théorie*

**Q1**. Rappeler la loi fondamentale de la statique des fluides, ainsi que la loi intensive des gaz parfaits.

En déduire l'équation différentielle vérifiée par la fonction *P*(*z*) ; cette équation contient la fonction connue  $T(z)$ .

**Q2**. Une fois  $P(z)$ , connue, donner l'expression de la masse volumique  $\mu(z)$  en fonction de *P*(*z*) et *T*(*z*) .

## *Implémentation*

Produire le graphique suivant, où les courbes sont à obtenir (laisser Python gérer les couleurs)

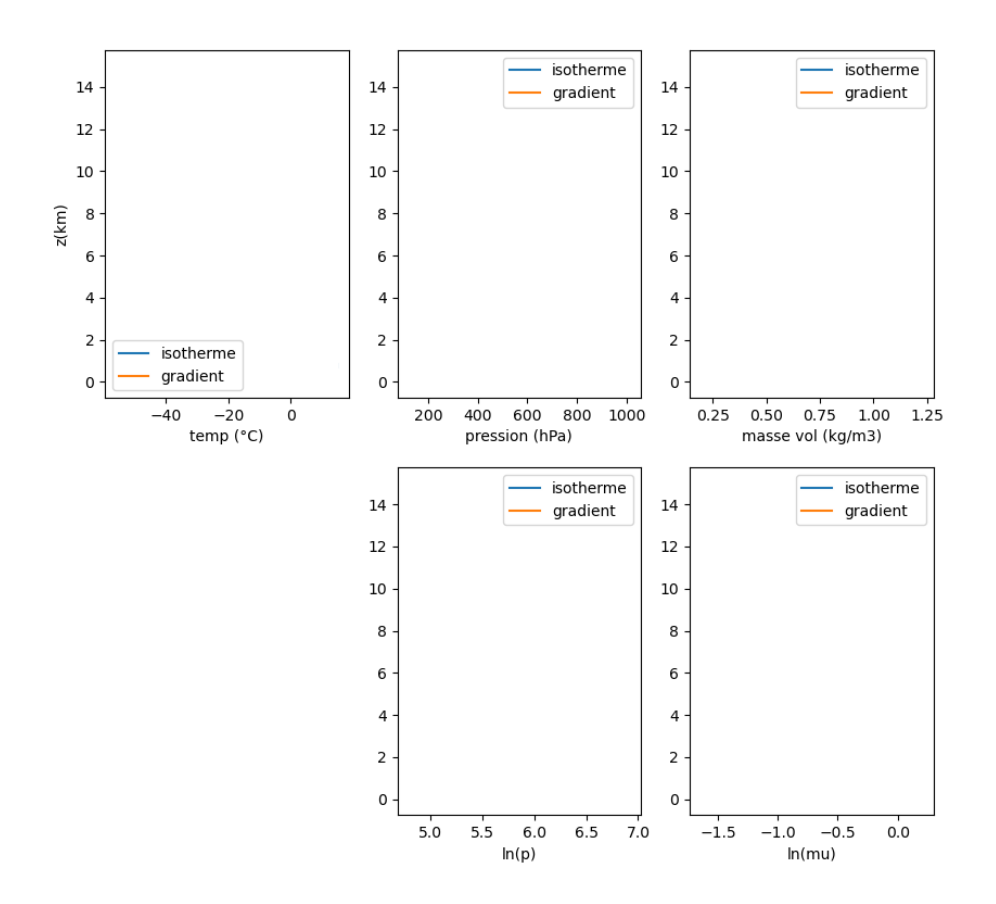